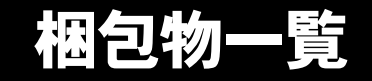

本紙を参照して箱の中身を確認してください。万一、欠品などございましたら、ご購入元にご連絡くだ さい。

●梱包物を確認したら・・ 本紙で梱包物を確認後、添付の『取扱説明書』をご覧ください。

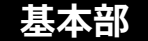

ハードウェア

□本体 □AC アダプタ □AC ケーブル

## ソフトウェア

- ・モデルによって、内容が異なります。
- ・下記とは別に、注意書きの紙が入っている場合があります。

## ■Microsoft® Windows® XP Professional モデル

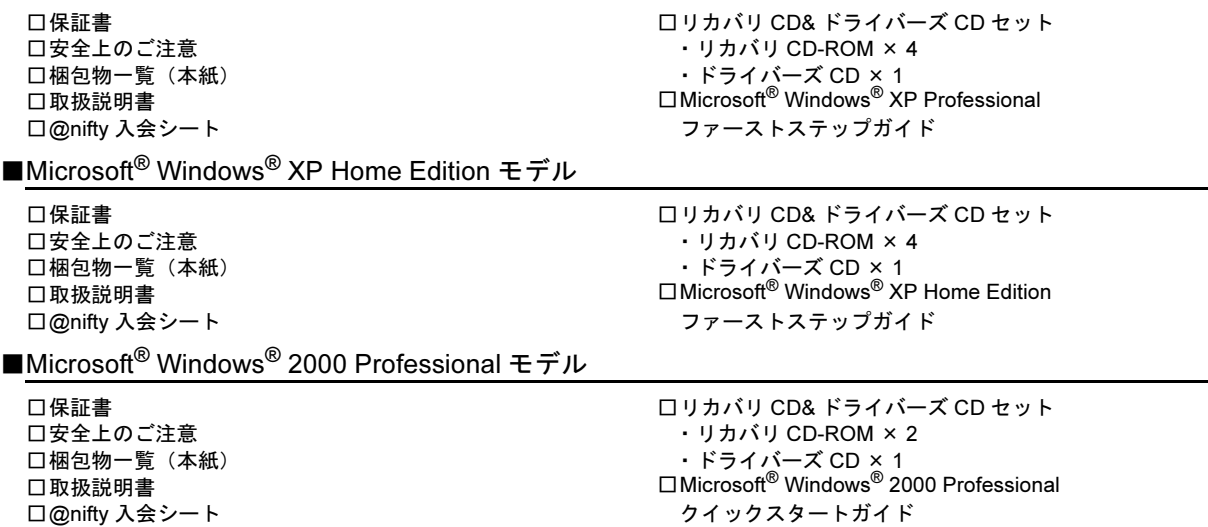

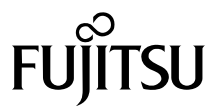

## カスタムメイドオプション部

カスタムメイドオプションを選択された方は、該当するオプションの梱包物を確認してください。

■マウス添付(USB)

□USB マウス

■マウス添付(光学式)

□USB マウス(光学式)

■FD ドライブ添付

□FDD ユニット(USB)

■モデム追加

□モジュラーケーブル

■ポートリプリケータ添付

□ポートリプリケータ

■スマートカードホルダー追加

□スマートカードホルダー添付品一式 (詳しくはスマートカードホルダーの取扱説明書を ご覧ください)

■Microsoft<sup>®</sup> Office XP Personal 追加

□Microsoft® Office XP Personal CD-ROM & マニュアルセット

■Microsoft<sup>®</sup> Office XP Professional 追加

□Microsoft® Office XP Professional CD-ROM & マニュアルセット

## ■DeskView 追加

□CD-ROM(ソフトウェア)

Microsoft、Windows、MS は、米国 Microsoft Corporation の米国およびその他の国における登録商標です。 その他の各製品名は、各社の商標、または登録商標です。 その他の各製品は、各社の著作物です。

All Rights Reserved, Copyright© FUJITSU LIMITED 2003

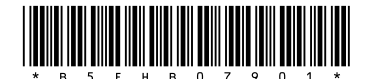